# **TÜRK – ALMAN ÜNİVERSİTESİ BOLOGNA BİLGİ FORMU HAZIRLAMA KLAVUZU ( ÖĞRETİM ÜYELERİ )**

**Uluslararası İlişkiler Koordinatörlüğü**

# **1 – ) Sisteme Giriş Yapmak**

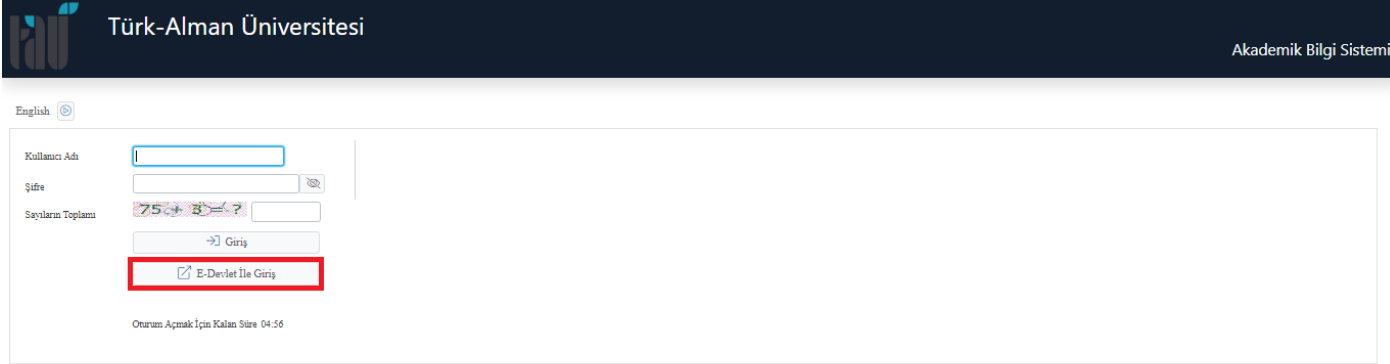

Giriş Sayfası Link :<https://obs.tau.edu.tr/oibs/akademik/login.aspx>

# **2 – ) Üstünüze Kayıtlı Olan Derslerin Listesini Görüntülemek**

# ✓ **Adım – 1**

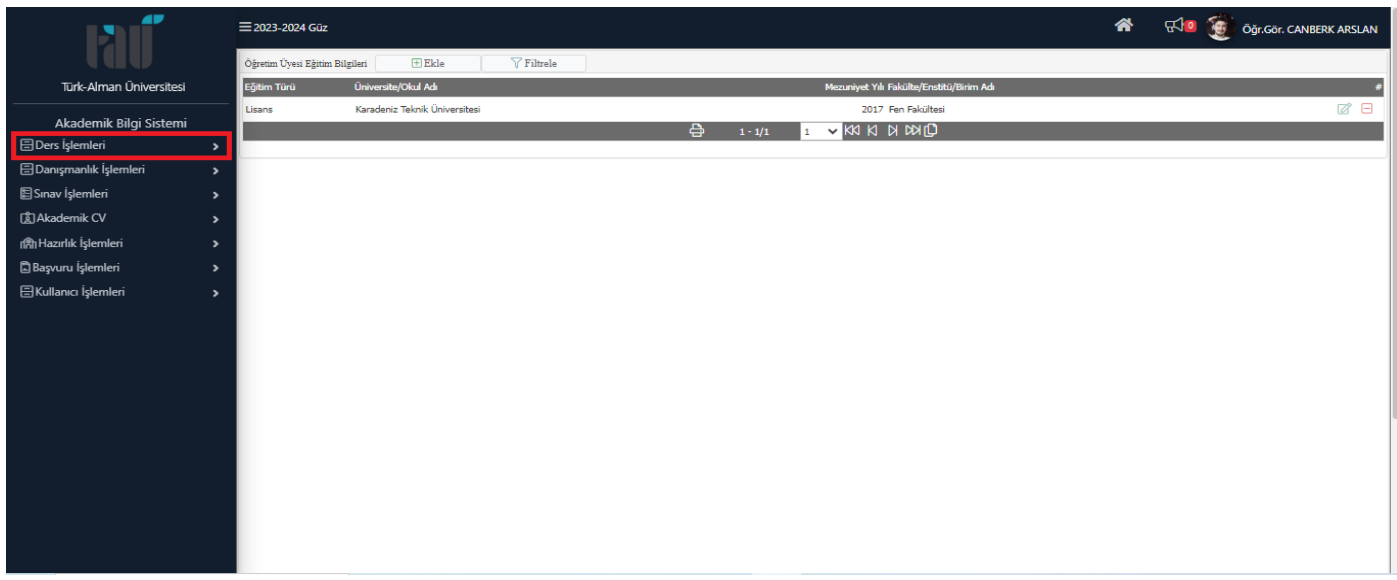

#### ✓ **Adım – 2**

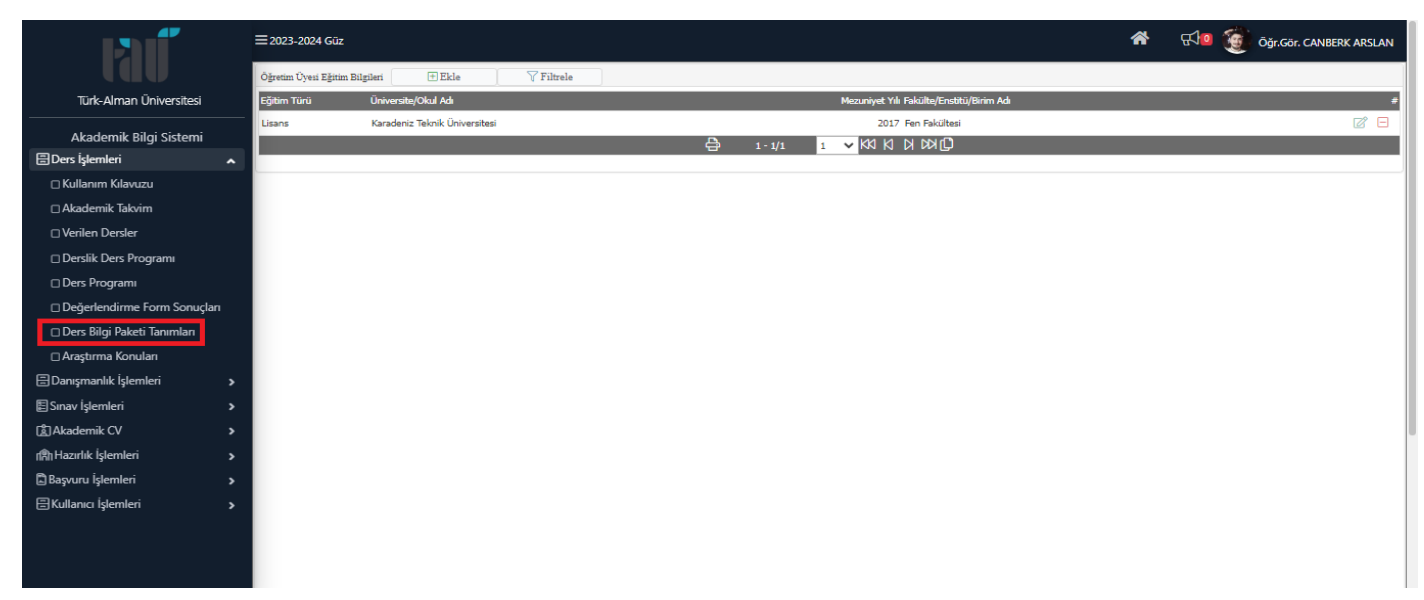

## ✓ **Adım – 3**

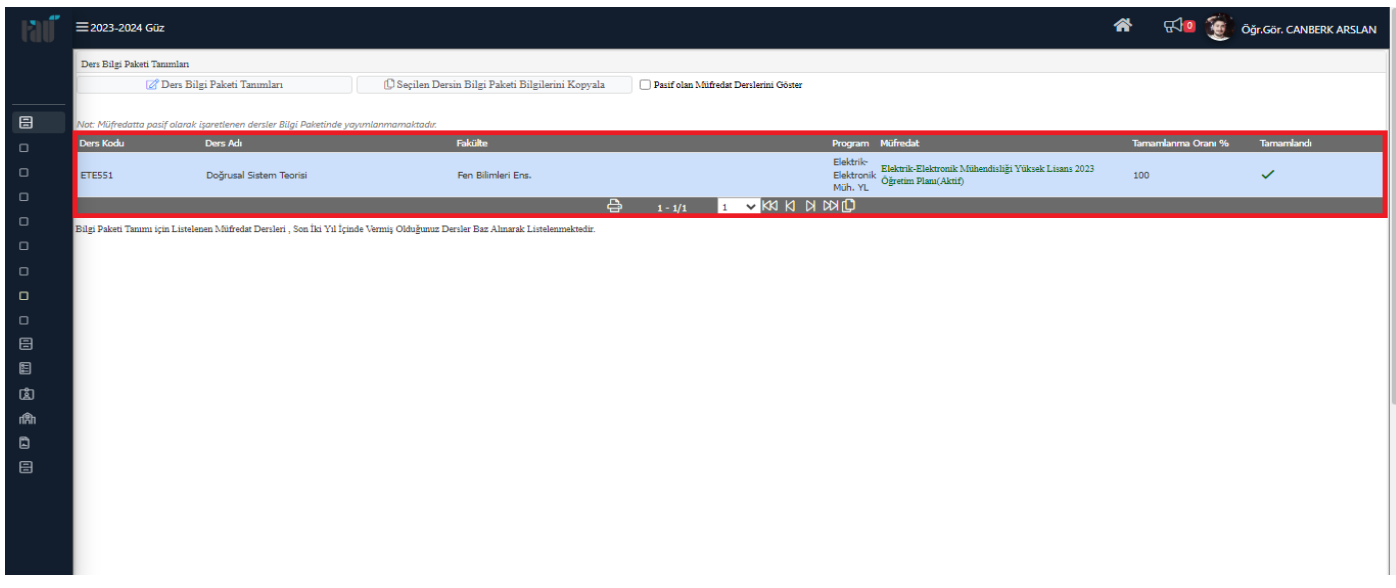

# **3 – ) Ders'in Seçilmesi ve Bilgi Formu Sayfasının Açılması**

## ✓ **Adım – 1**

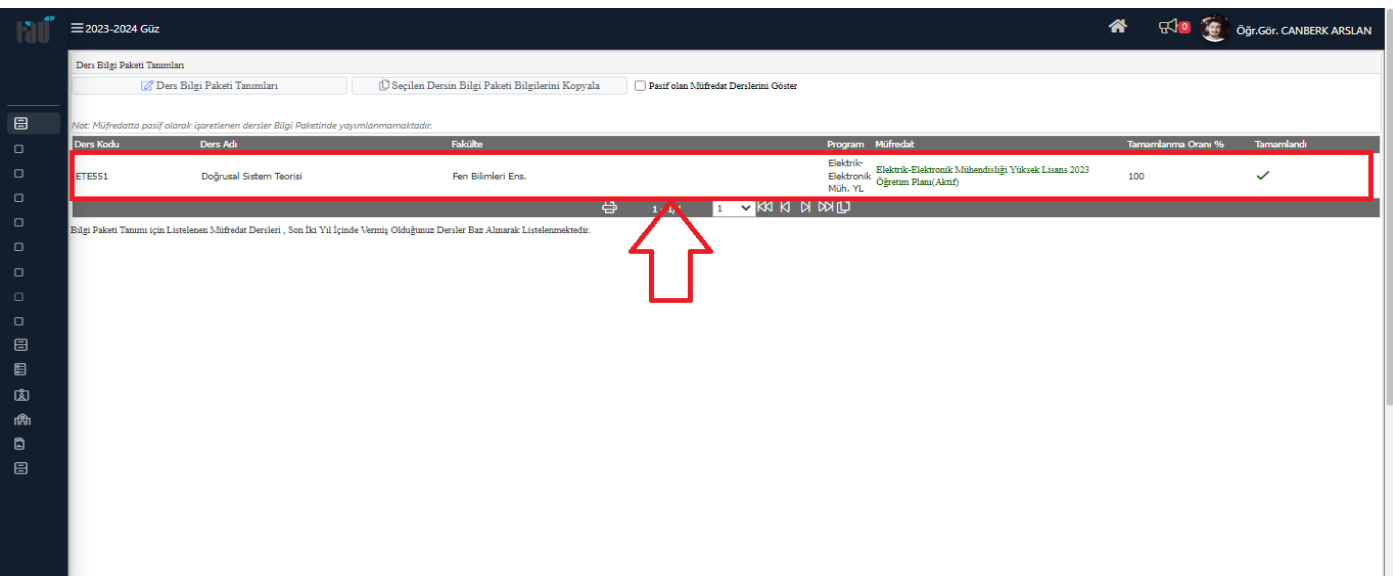

Bilgi formu düzenlenecek olan dersin üzerine tıklayınız. Tıkladığınızda ders maviye dönecektir.

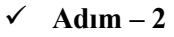

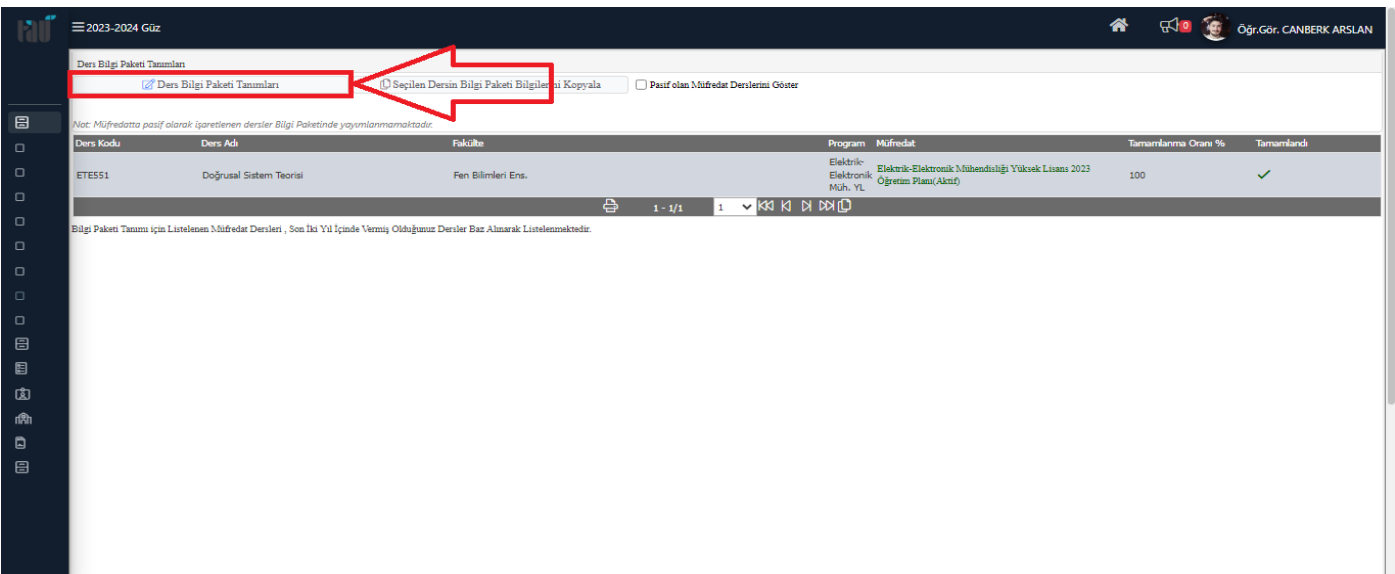

Dersi seçtikten sonra " Ders Bilgi Paketi Tanımları " butonuna tıklayınız.

## ✓ **Adım – 3**

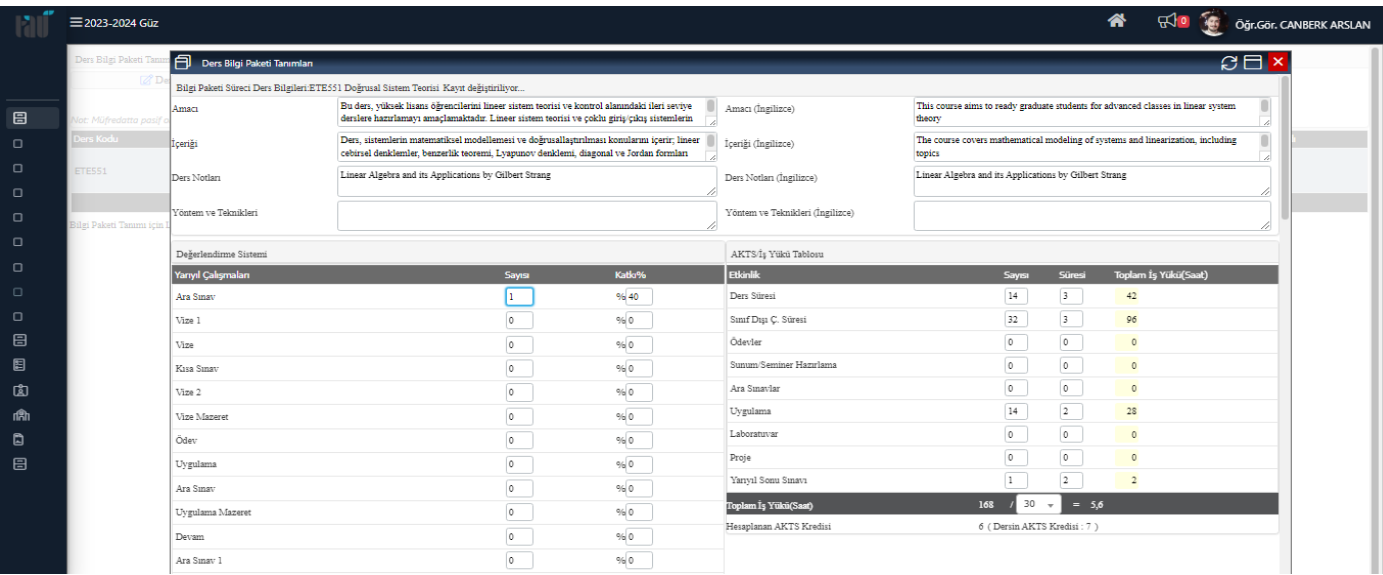

Öğr. Gör. Canberk ARSLAN / 0216 333 30 50 / canberk.arslan@tau.edu.tr

## **4 – ) Bologna Bilgi Formunun Doldurulması**

## ✓ **Adım – 1 : Dersin Amacı Bölümünün Doldurulması**

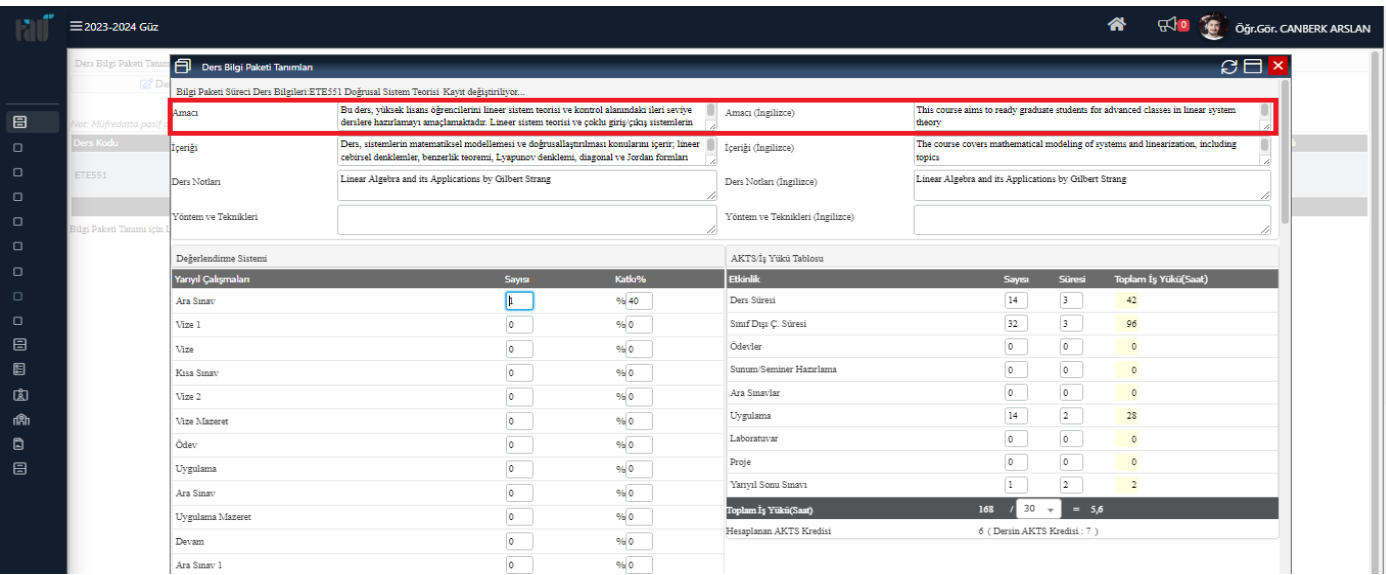

## ✓ **Adım – 2 : Dersin İçeriği Bölümünün Doldurulması**

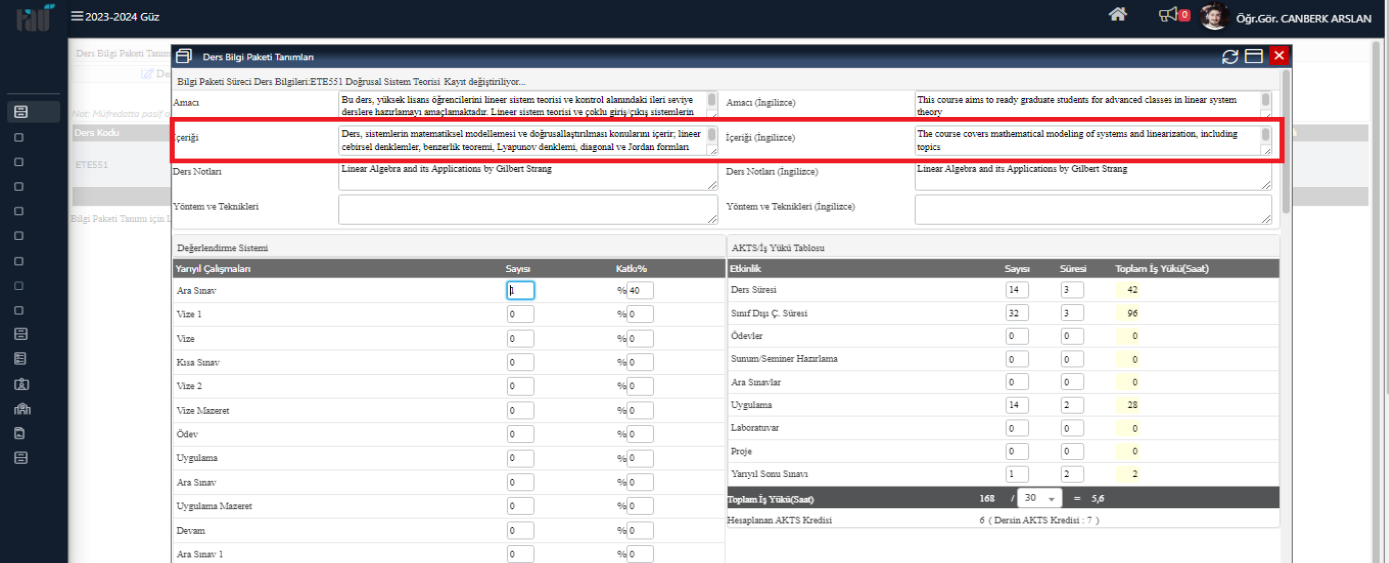

#### ✓ **Adım – 3 : Ders Notları Bölümünün Doldurulması**

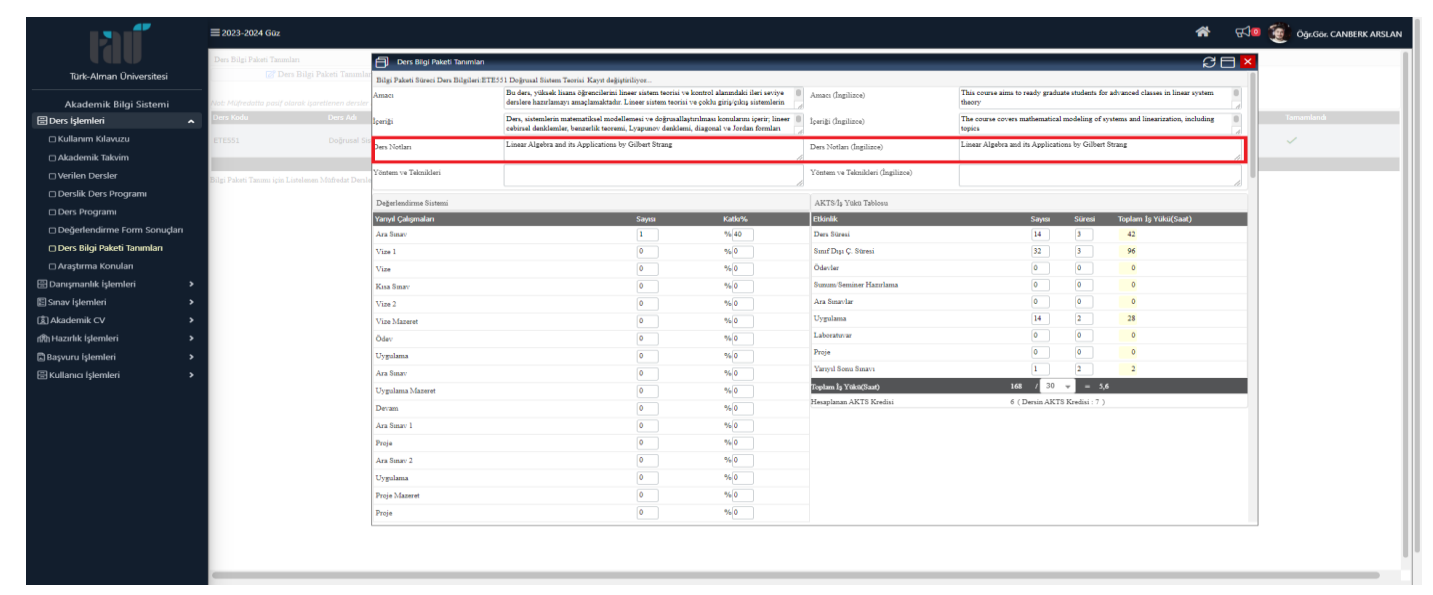

#### ✓ **Adım – 4 : Yöntem ve Teknikleri Bölümünün Doldurulması**

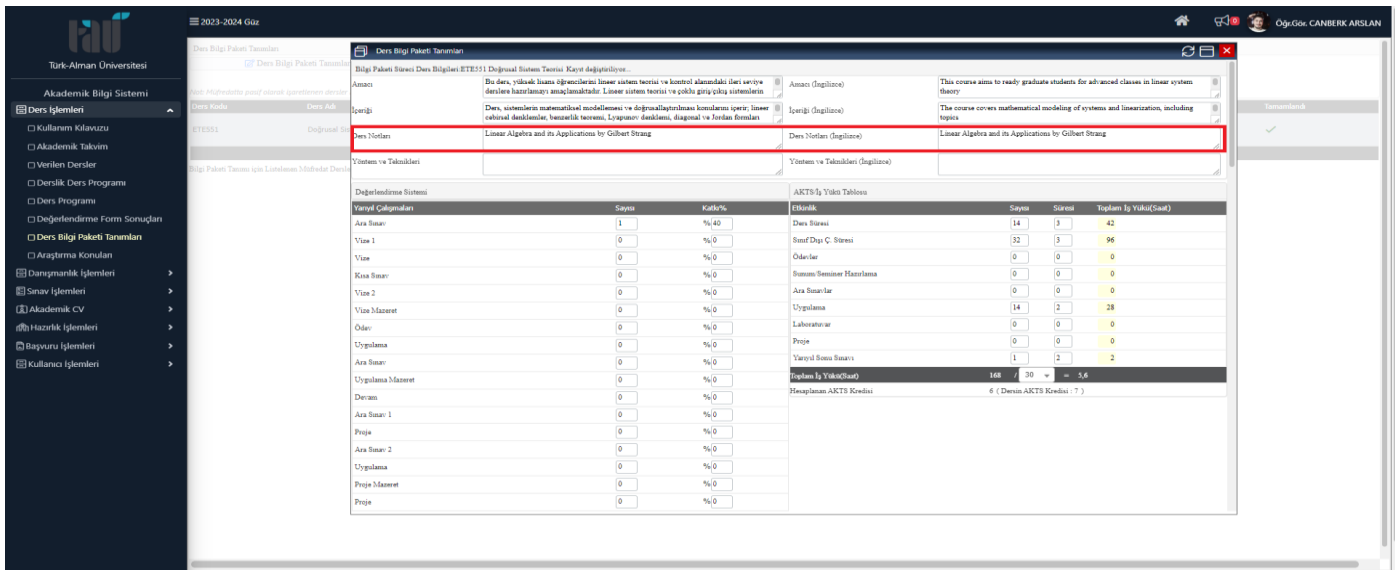

# ✓ **Adım – 5 : Değerlendirme Sistemi Bölümünün Doldurulması**

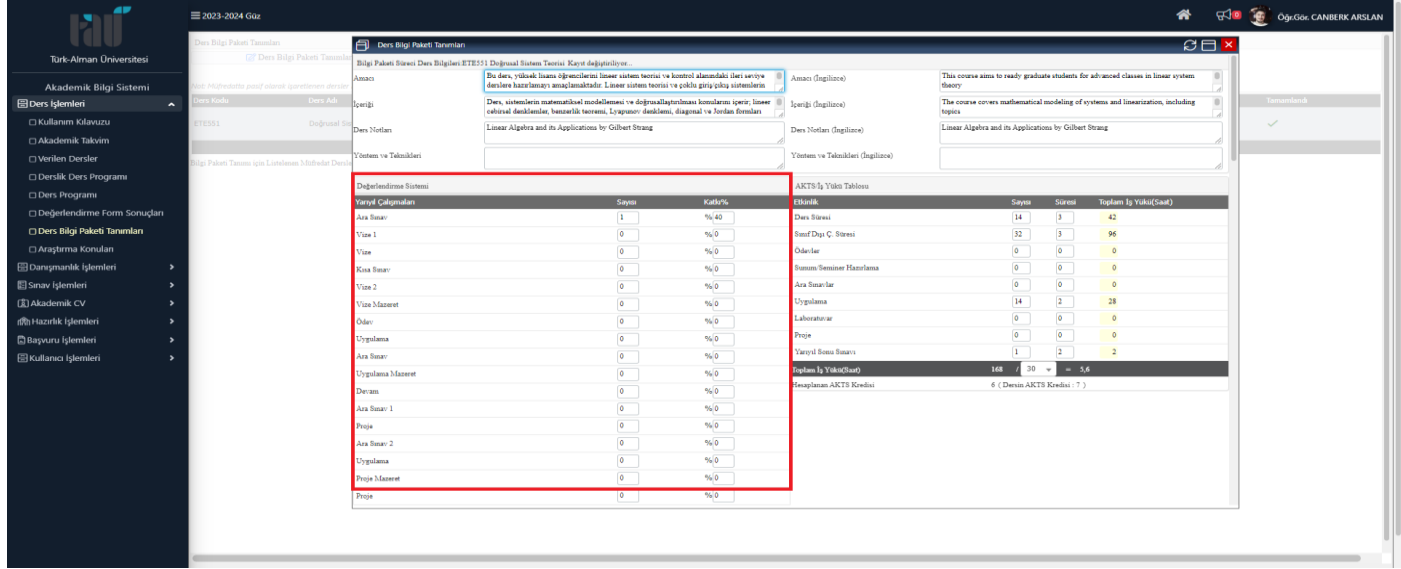

✓ **Adım – 6 : AKTS / İş Yükü Tablosu Bölümünün Doldurulması**

| 40                                                         | $\equiv$ 2023-2024 Güz                           |                                                                                         |                                                       |                                                                                                    |        |                                                 |                                                                                                    |                | ₩                           |                | <b>HID G</b> Og COL CANBERK ARSLAN |  |
|------------------------------------------------------------|--------------------------------------------------|-----------------------------------------------------------------------------------------|-------------------------------------------------------|----------------------------------------------------------------------------------------------------|--------|-------------------------------------------------|----------------------------------------------------------------------------------------------------|----------------|-----------------------------|----------------|------------------------------------|--|
|                                                            | Ders Bilgi Paketi Tanımları                      | Ders Bilgi Paketi Tanımları                                                             |                                                       |                                                                                                    |        |                                                 |                                                                                                    |                |                             | B <sub>H</sub> |                                    |  |
| Türk-Alman Üniversitesi                                    | <sup>2</sup> Ders Bilgi Paketi Tanıml            | Bilgi Paketi Süreci Ders Bilgileri:ETE551 Doğrusal Sistem Teorisi Kayıt değiştiriliyor. |                                                       |                                                                                                    |        |                                                 |                                                                                                    |                |                             |                |                                    |  |
| Akademik Bilgi Sistemi                                     | ot: Müfredatta pasif olarak isaretlenen ders     | Amacı                                                                                   |                                                       | Bu ders, yüksek hiams öğrencilerini lineer sistem teorisi ve kontrol alanındaki ileri seviye<br>derslere hazırlamayı amaçlamaktadır. Lineer sistem teorisi ve çoklu giriş/çıkış sistemlerin |        | Amacı (İngilizce)                               | This course aims to ready graduate students for advanced classes in linear system<br>theory.<br>The course covers mathematical modeling of systems and linearization, including<br>topics |                |                             |                |                                    |  |
| <b>图 Ders Islemleri</b><br>$\hat{\phantom{a}}$             | Ders Ad<br>rs Kodu                               | llcenti                                                                                 |                                                       | Ders, sistemlerin matematiksel modellemesi ve doğrusallaştırılması konularını içerir; lineer<br>cebirsel denklemler, benzerlik teoremi, Lyapunov denklemi, diagonal ve Jordan formları      |        | İçeriği (İngilizce)                             |                                                                                                    |                |                             |                |                                    |  |
| □ Kullanım Kılavuzu                                        | ETESS1<br>Doğrusal S                             | Ders Notlan                                                                             | Linear Algebra and its Applications by Gilbert Strang |                                                                                                    |        | Ders Notlan (Ingilizce)                         | Linear Algebra and its Applications by Gilbert Strang                                                                                                    |                |                             |                |                                    |  |
| □ Akademik Takvim                                          |                                                  |                                                                                         |                                                       |                                                                                                    |        |                                                 |                                                                                                    |                |                             |                |                                    |  |
| □ Verilen Dersler                                          | ilgi Paketi Tanımı için Listelenen Müfredat Deri | Yöntem ve Teknikleri                                                                    |                                                       |                                                                                                    |        | Yöntem ve Teknikleri (İngilizce)                |                                                                                                    |                |                             |                |                                    |  |
| <b>Derslik Ders Programı</b>                               |                                                  | Dežerlendirme Sistemi                                                                   |                                                       |                                                                                                    |        | AKTS/Is Yuku Tablosu                            |                                                                                                    |                |                             |                |                                    |  |
| □ Ders Programi                                            |                                                  | Yanyıl Çalışmaları                                                                      |                                                       | Sayısı                                                                                                    | Katlo% | <b>Etkinlik</b>                                 | Sayısı                                                                                                    | Süresi         | <b>Toplam 1g Yükü(Saat)</b> |                |                                    |  |
| Değerlendirme Form Sonuçları                               |                                                  | Ara Sinav                                                                               |                                                       | $1 -$                                                                                                    | % 40   | Ders Süresi                                     | 14                                                                                                    | $3 -$          | 42                          |                |                                    |  |
| Ders Bilgi Paketi Tanımları                                |                                                  | Vize 1                                                                                  |                                                       | $\circ$                                                                                                    | % 0    | Smif Disi C. Stress                             | $32\,$                                                                                                    | $3 -$          | 96                          |                |                                    |  |
| □ Araştırma Konuları                                       |                                                  | Vize                                                                                    |                                                       | $\bullet$                                                                                                    | %0     | Odevler                                         | $\bullet$                                                                                                    | $\bullet$      | $\sqrt{2}$                  |                |                                    |  |
| <b>图 Danismanlik İslemleri</b><br>$\overline{\phantom{a}}$ |                                                  | Kua Smay                                                                                |                                                       | $\overline{\bullet}$                                                                                                    | %      | Suzum/Seminer Hazırlama                         | $\bullet$                                                                                                    | $\overline{0}$ | $\theta$                    |                |                                    |  |
| 图 Sinav İslemleri<br>$\overline{\phantom{a}}$              |                                                  | Vize 2                                                                                  |                                                       | $\bullet$                                                                                                    | % 0    | Ara Sinavlar                                    | $\bullet$                                                                                                    | $\bullet$      | $\sqrt{2}$                  |                |                                    |  |
| [《] Akademik CV<br>$\rightarrow$                           |                                                  | Vize Mazeret                                                                            |                                                       | $\bullet$                                                                                                    | %0     | Uygulama                                        | 14 <sub>1</sub>                                                                                                    | 2              | 28                          |                |                                    |  |
| rRh Hazırlık işlemleri                                     |                                                  | Ödev                                                                                    |                                                       | $\bullet$                                                                                                    | % 0    | Laboratuvar                                     | $\pmb{\circ}$                                                                                                    | $\bullet$      | $\circ$                     |                |                                    |  |
| Başvuru İşlemleri<br>$\cdot$                               |                                                  | Uygulama                                                                                |                                                       | $\overline{0}$                                                                                                    | % 0    | Proje                                           | $\overline{\bullet}$                                                                                                    | $\circ$        | $\alpha$                    |                |                                    |  |
| 图 Kullanıcı İslemleri<br>$\rightarrow$                     |                                                  | Ara Sinav                                                                               |                                                       | $\bullet$                                                                                                    | %0     | Yarıyıl Sonu Sınavı                             | $\mathbf{L}$                                                                                                    | $\overline{2}$ |                             |                |                                    |  |
|                                                            |                                                  | Uvgulama Mazeret                                                                        |                                                       | $\overline{\bullet}$                                                                                                    | % 0    | Toplam 13 Yuku(Saat)<br>Hesaplanan AKTS Kredisi | 168<br>30                                                                                                    | $= 5,6$        |                             |                |                                    |  |
|                                                            |                                                  | Devam                                                                                   |                                                       | $\bullet$                                                                                                    | % 0    |                                                 | 6 (Dersin AKTS Kredisi: 7)                                                                                                    |                |                             |                |                                    |  |
|                                                            |                                                  | Ara Sinav 1                                                                             |                                                       | $\bullet$                                                                                                    | % 0    |                                                 |                                                                                                    |                |                             |                |                                    |  |
|                                                            |                                                  | Proje                                                                                   |                                                       | $\bullet$                                                                                                    | %0     |                                                 |                                                                                                    |                |                             |                |                                    |  |
|                                                            |                                                  | Ara Sinav 2                                                                             |                                                       | $\bullet$                                                                                                    | % 0    |                                                 |                                                                                                    |                |                             |                |                                    |  |
|                                                            |                                                  | Uygulama                                                                                |                                                       | $\circ$                                                                                                    | %0     |                                                 |                                                                                                    |                |                             |                |                                    |  |
|                                                            |                                                  | Proje Mazeret                                                                           |                                                       | $\bullet$                                                                                                    | % 0    |                                                 |                                                                                                    |                |                             |                |                                    |  |
|                                                            |                                                  | Proje                                                                                   |                                                       | $\overline{0}$                                                                                                    | % 0    |                                                 |                                                                                                    |                |                             |                |                                    |  |
|                                                            |                                                  |                                                                                         |                                                       |                                                                                                    |        |                                                 |                                                                                                    |                |                             |                |                                    |  |
|                                                            |                                                  |                                                                                         |                                                       |                                                                                                    |        |                                                 |                                                                                                    |                |                             |                |                                    |  |
|                                                            |                                                  |                                                                                         |                                                       |                                                                                                    |        |                                                 |                                                                                                    |                |                             |                |                                    |  |

## ✓ **Adım – 7 : Ders Kategorisi Bölümünün Doldurulması**

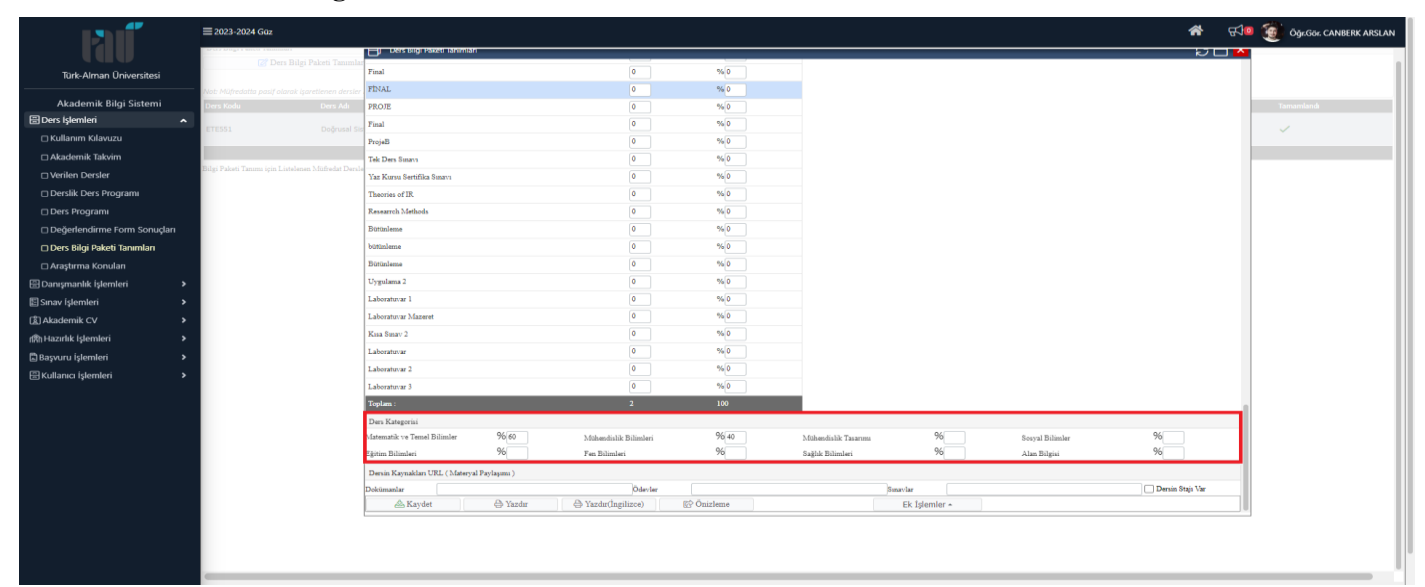

# ✓ **Adım – 8 : Öğrenme Çıktıları Bölümünün Doldurulması**

➢ **Adım – 8.1**

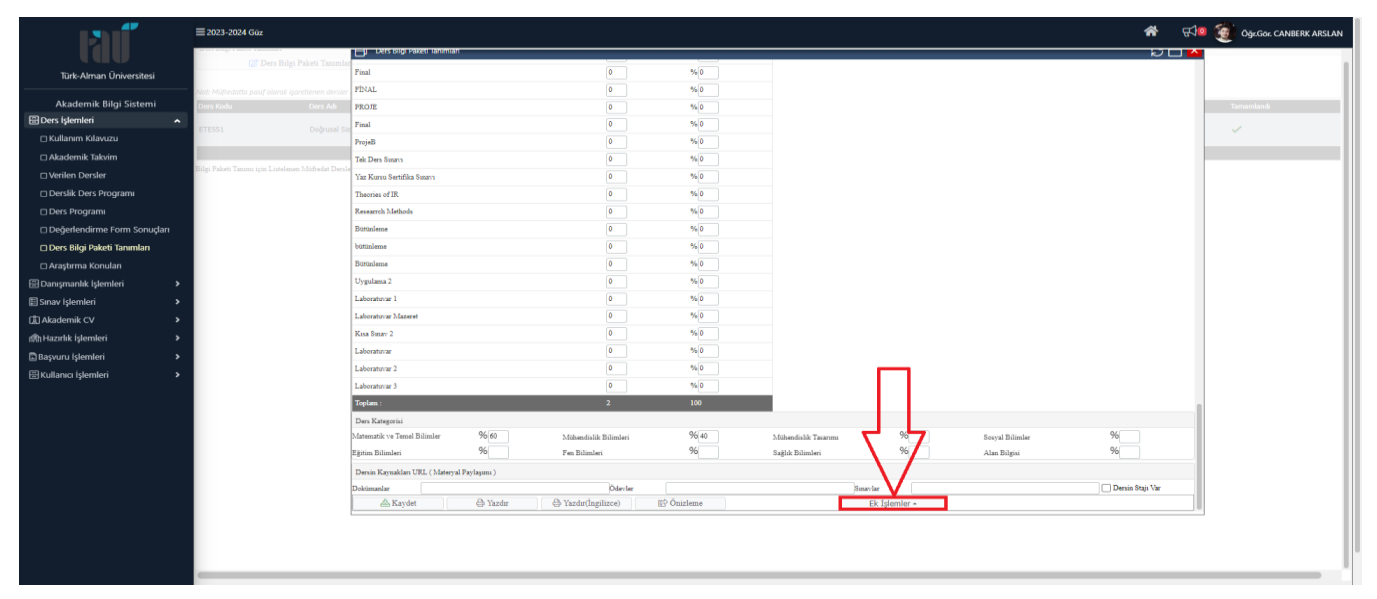

#### $\geq$  **Adım – 8.2**

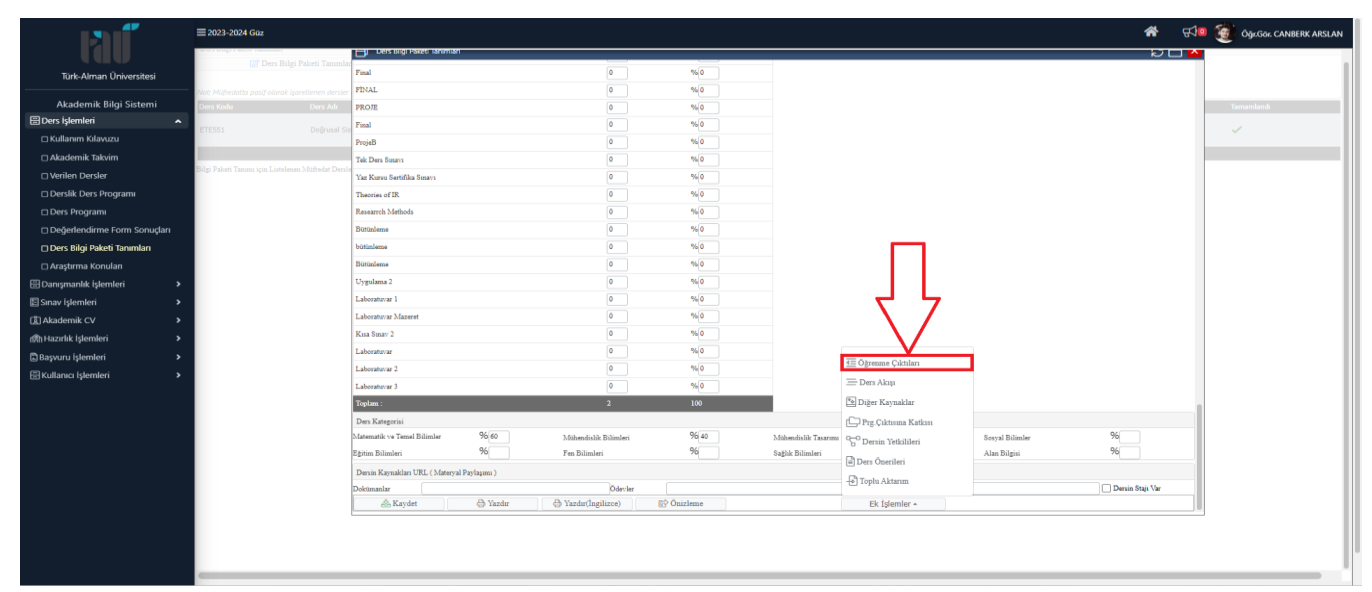

#### $\geq$  **Adım – 8.3**

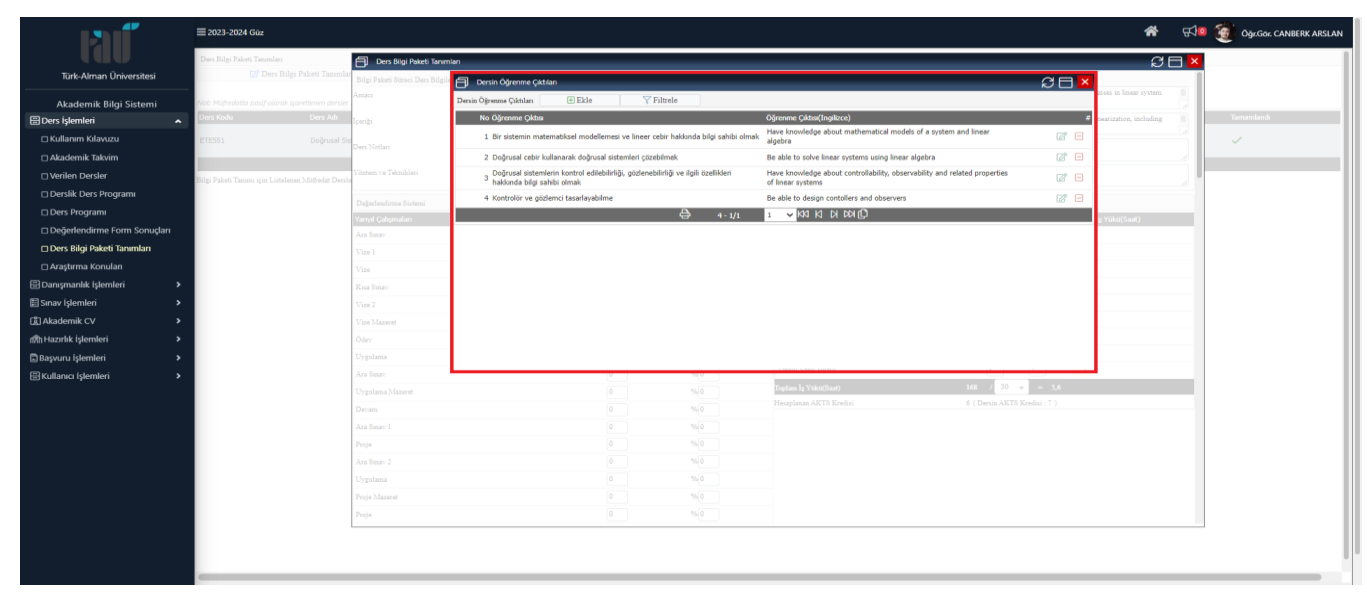

# ✓ **Adım – 9 : Ders Akışı Bölümünün Doldurulması**

➢ **Adım – 9.1**

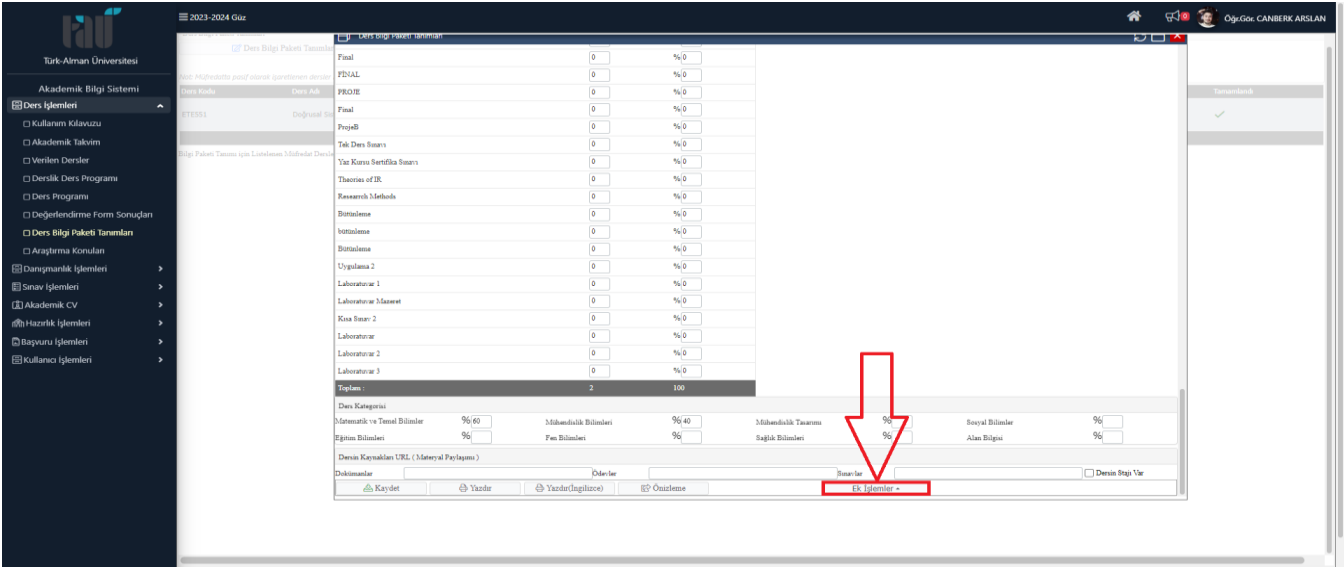

## ➢ **Adım – 9.2**

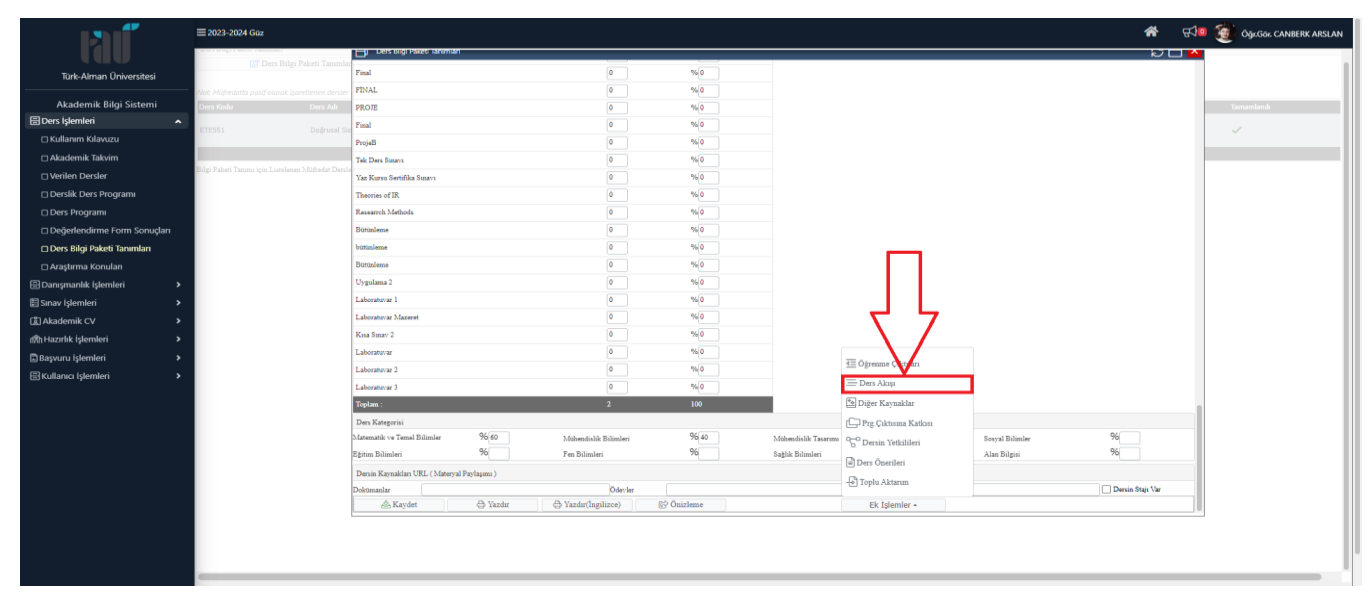

## $\geq$  **Adım** – 9.3

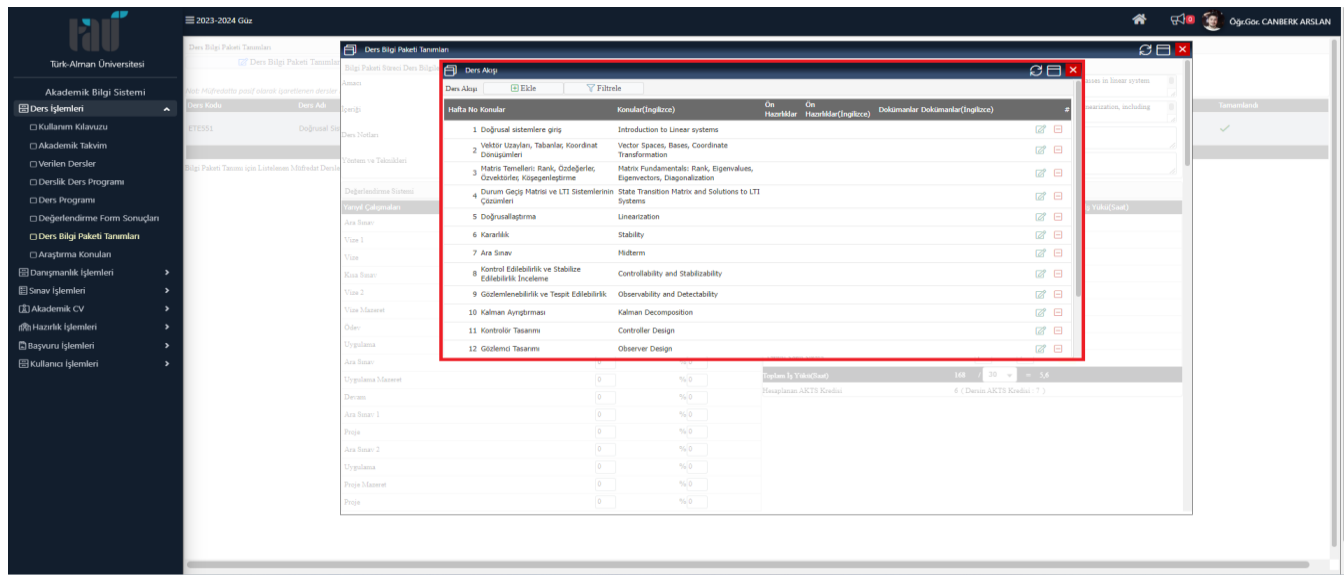

#### ✓ **Adım – 10 : Diğer Kaynaklar Bölümünün Doldurulması**

 $\geqslant$  **Adım** – **10.1** 

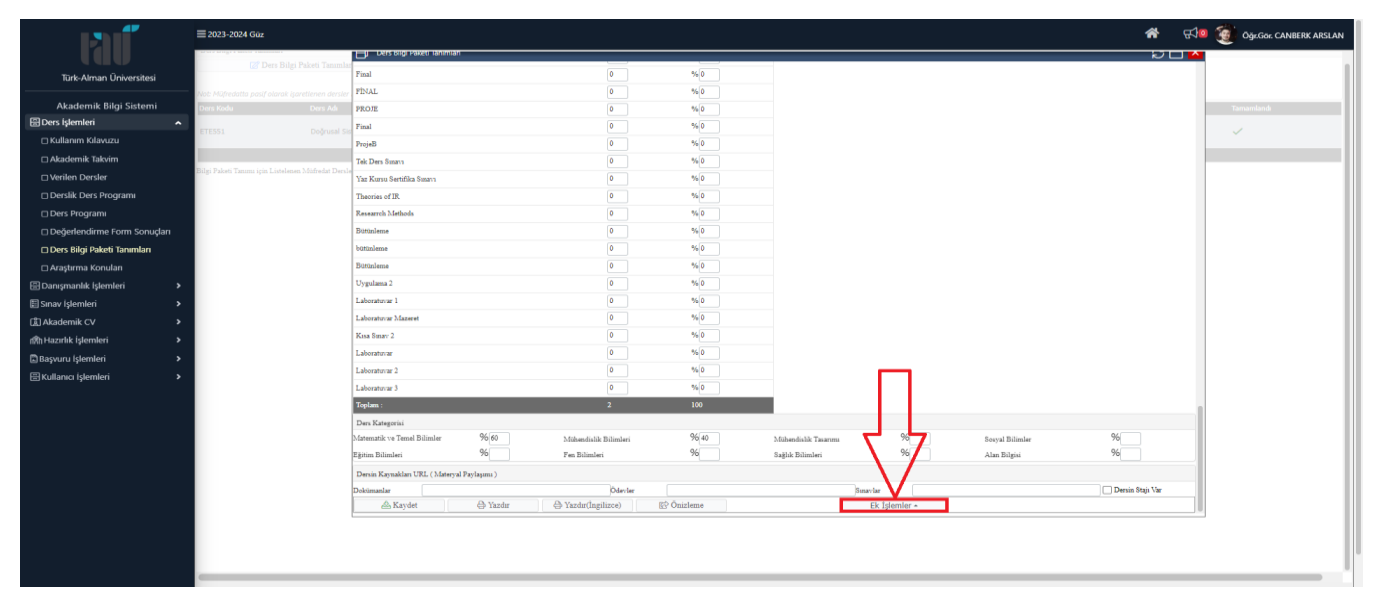

#### ➢ **Adım – 10.2**

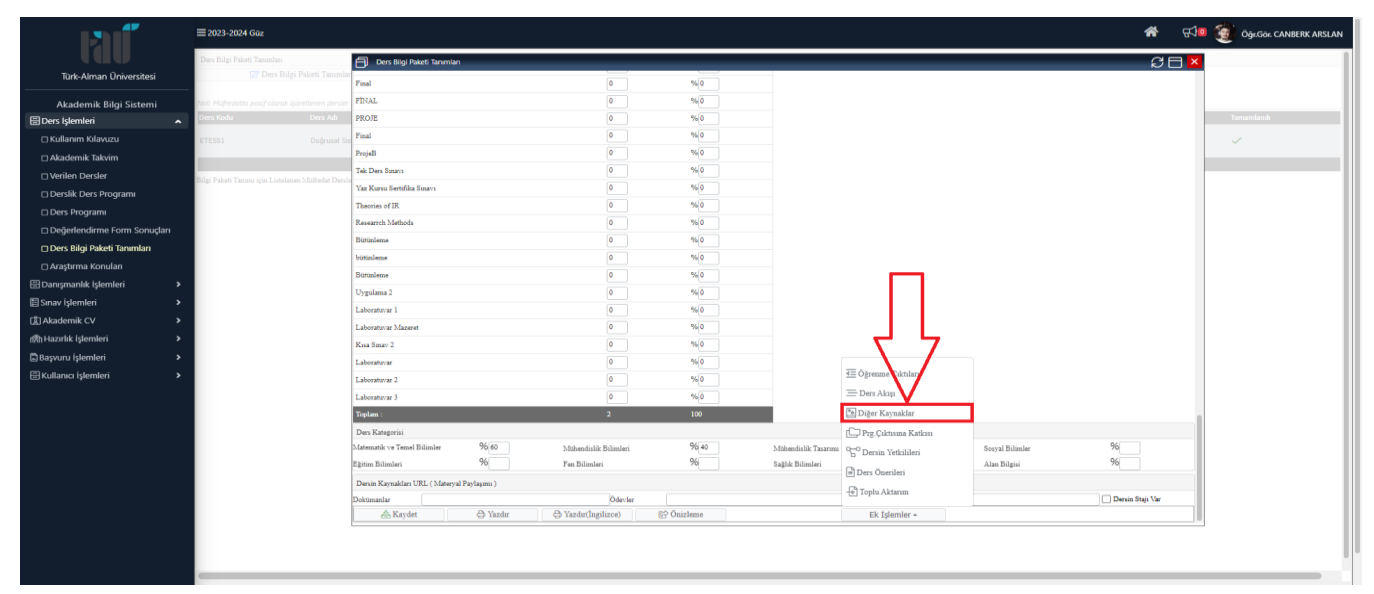

#### ➢ **Adım – 10.3**

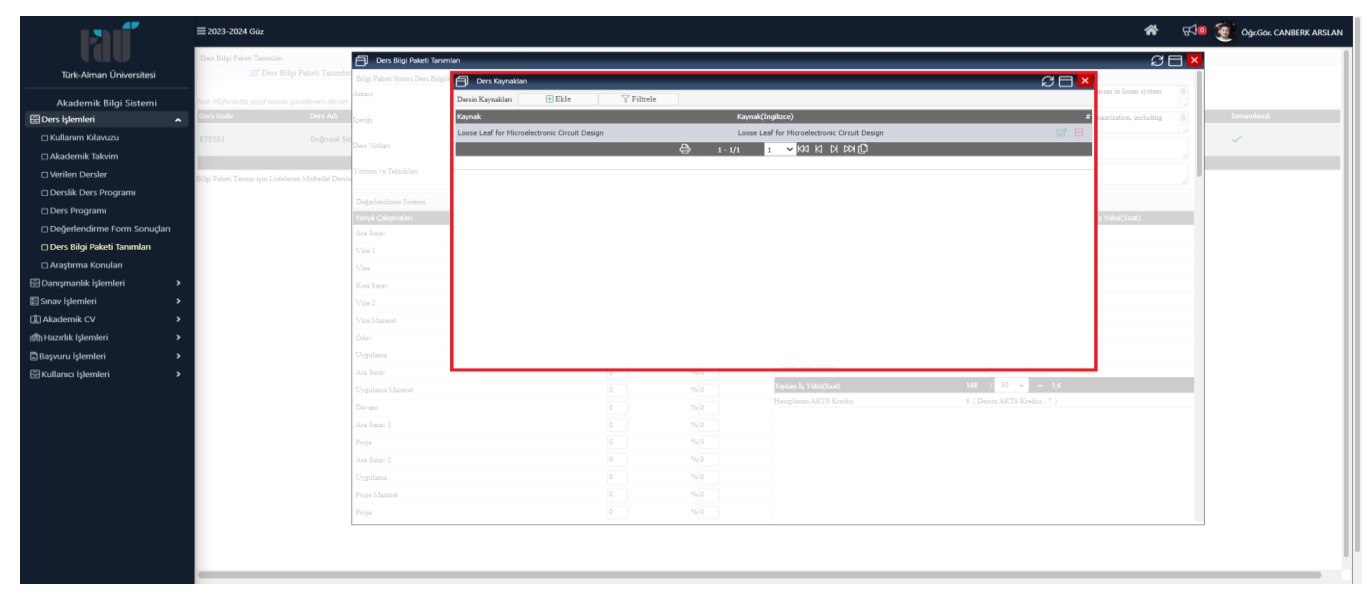

## ✓ **Adım – 11 : Program Çıktısına Katkısı Bölümünün Doldurulması**

# $\geqslant$  **Adım** – 11.1

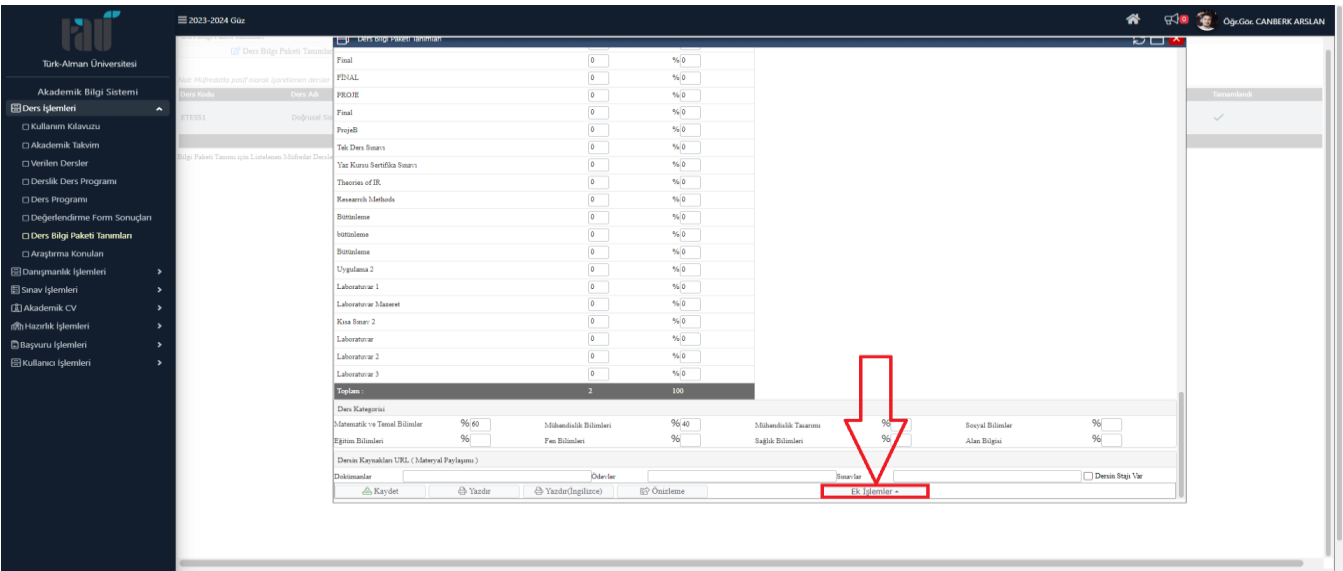

## ➢ **Adım – 11.2**

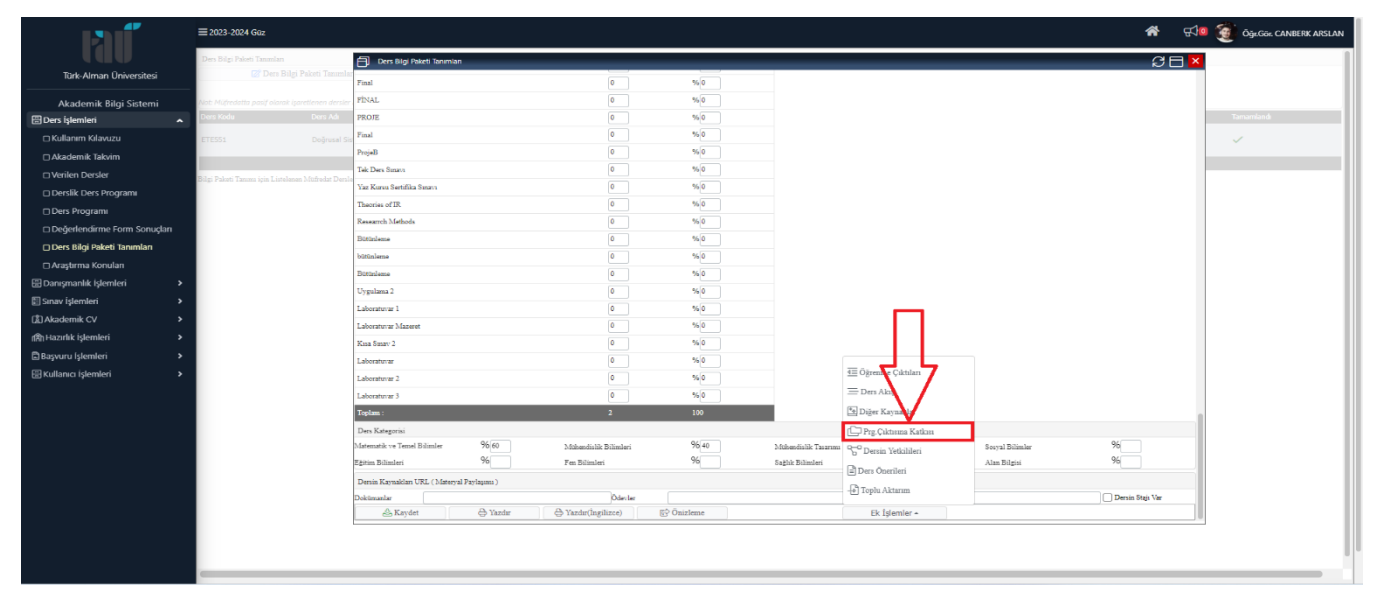

## $\geqslant$  **Adım** – 11.3

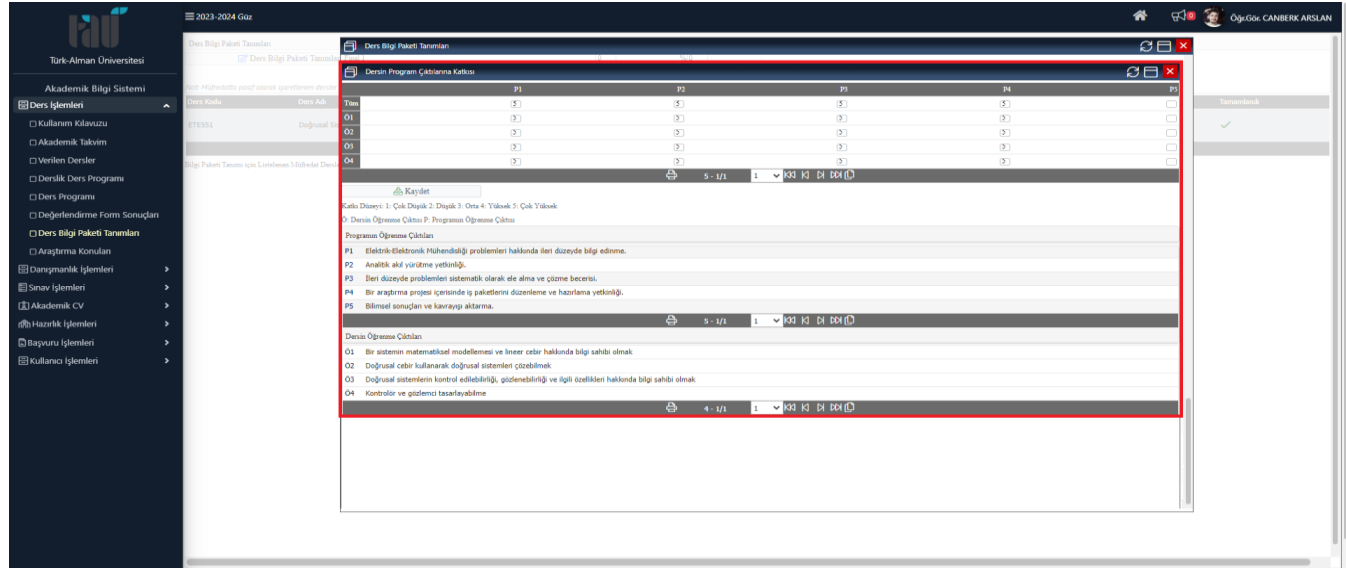

#### ✓ **Adım – 12 : Dersin Yetkilileri Bölümünün Doldurulması**

➢ **Adım – 12.1**

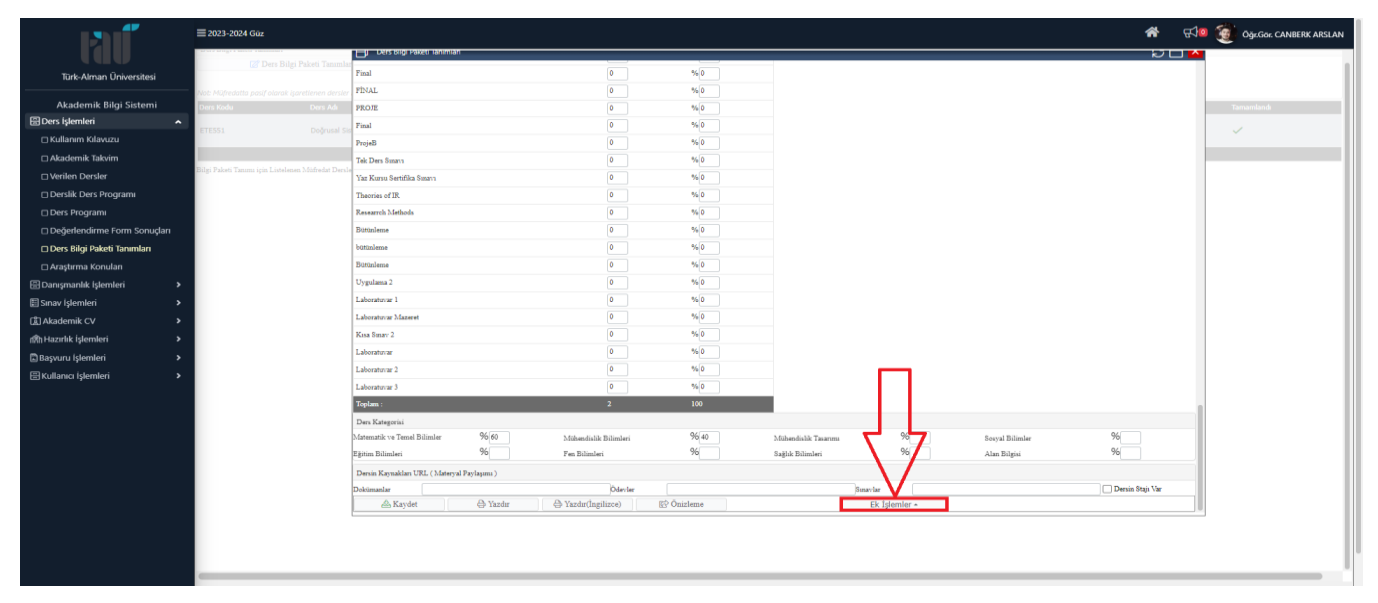

#### $\geq$  **Adım** – 12.2

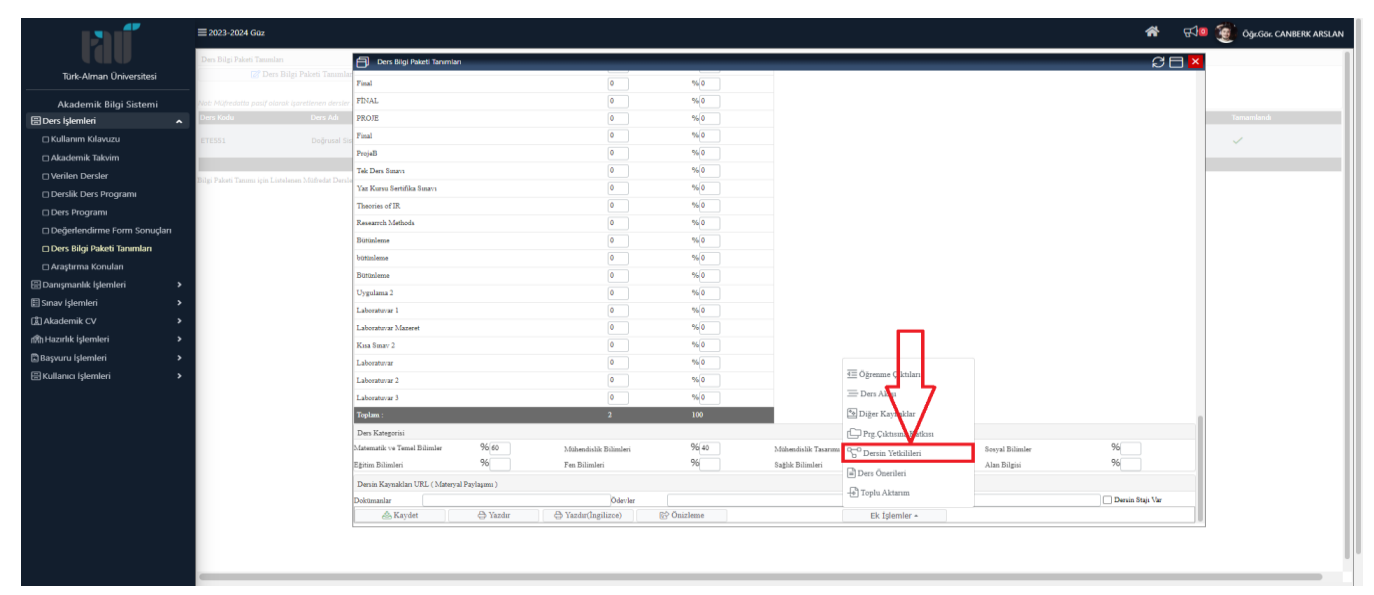

#### ➢ **Adım – 12.3**

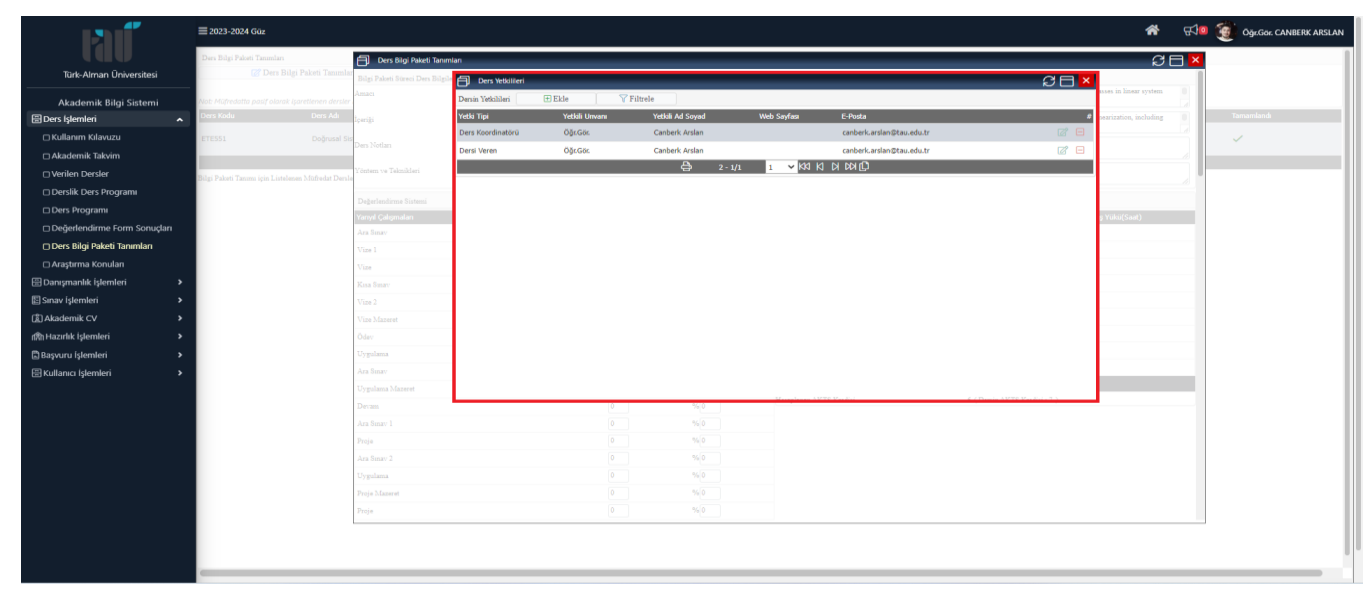

✓ **Adım – 13 : Ders Bilgi Paketi Formu Doluluk Oranının Kontrol Edilmesi**

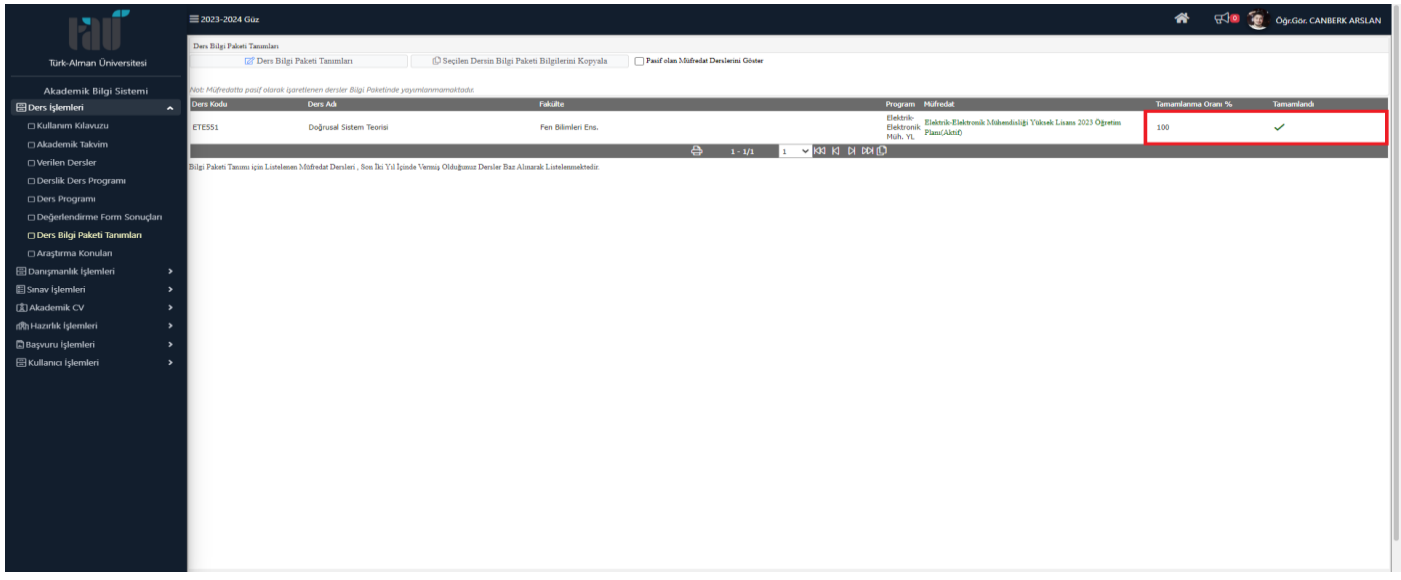

**Öğr. Gör. Canberk ARSLAN 0216 333 30 50 canberk.arslan@tau.edu.tr**

Öğr. Gör. Canberk ARSLAN / 0216 333 30 50 / canberk.arslan@tau.edu.tr